## **Tarjeta para el paciente en tratamiento con pomalidomida**

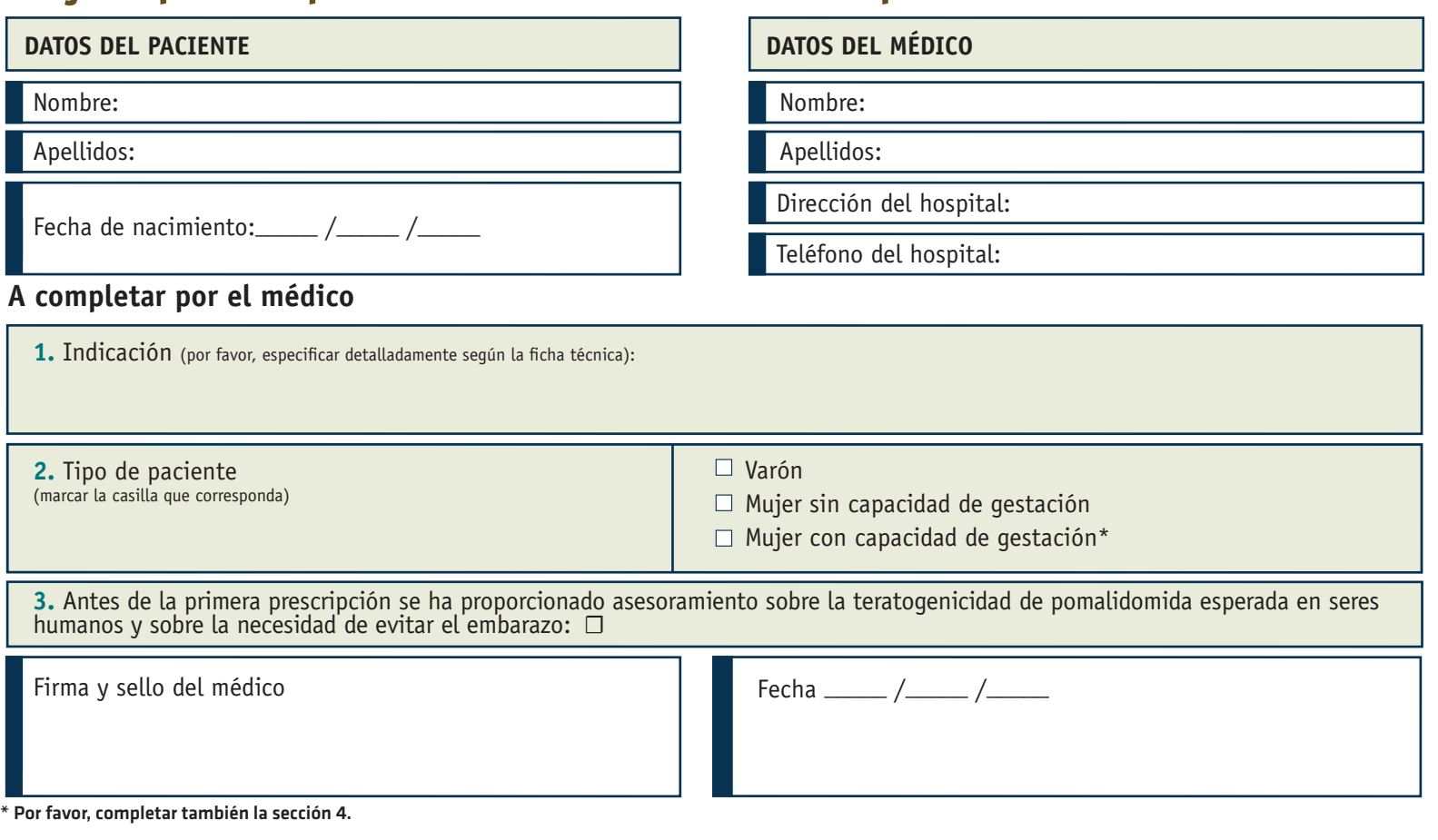

**Información sobre prevención de riesgos acordada con la Agencia Española de Medicamentos y Productos Sanitarios (AEMPS). Julio-2024**

## **Notificación de sospechas de reacciones adversas**

Si experimenta cualquier tipo de efecto adverso, consulte a su médico o farmacéutico, incluso si se trata de posibles efectos adversos que no aparecen en el prospecto. También puede comunicarlos directamente a través del Sistema Español de Farmacovigilancia de medicamentos de Uso Humano: https://www.notificaram.es

## **Por favor, devuelva esta tarjeta a su médico una vez finalizado el tratamiento.**

**4.** Para mujeres con capacidad de gestacióna

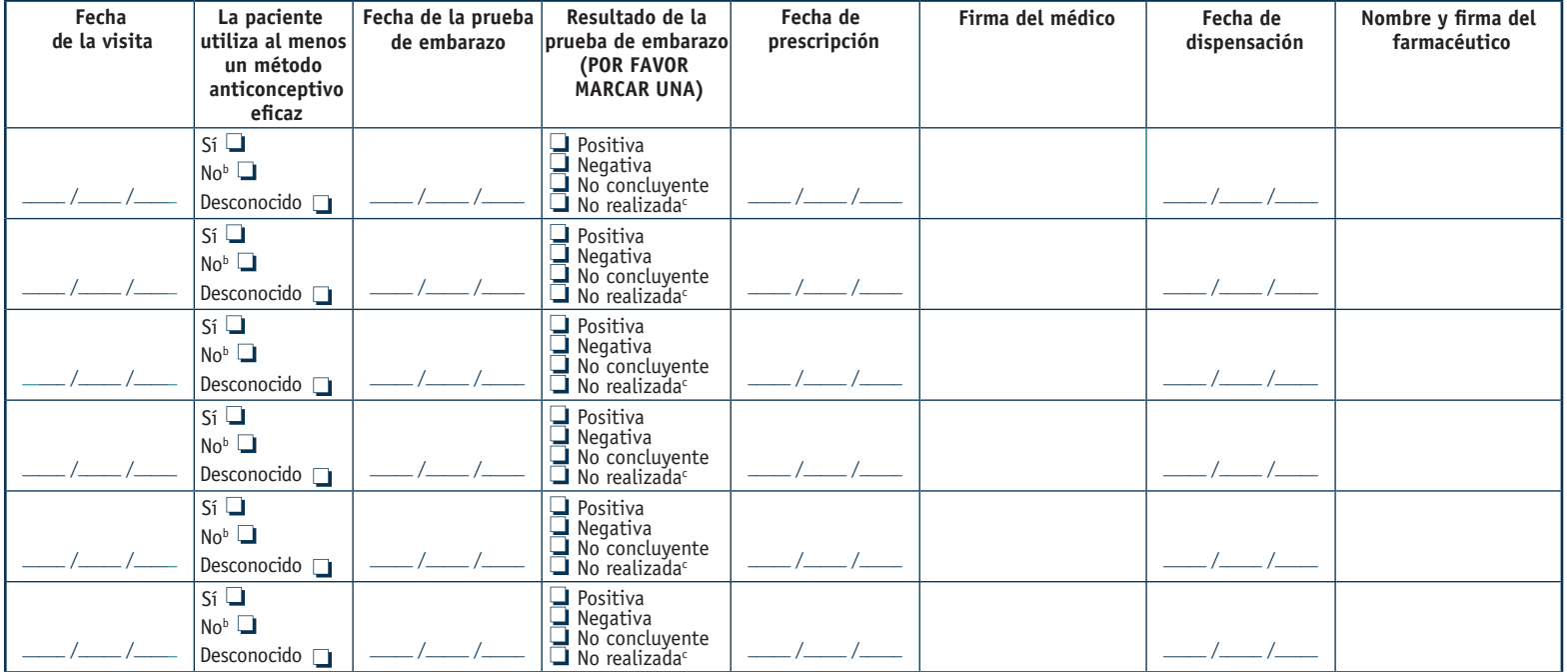

a Antes de realizar la prescripción, estas pacientes deberán haber comenzado a utilizar al menos un método anticonceptivo eficaz durante al menos 4 semanas y deben haber obtenido un resultado negativo en la prueba de embarazo efectuada bajo supervisión médica (con una sensibilidad mínima de 25 mUI/ml); se debe repetir la prueba a intervalos de al menos 4 semanas durante el tratamiento (incluidos los períodos de interrupción del tratamiento) y al menos 4 semanas después de la finalización del tratamiento (excepto en el caso de ligadura de trompas confirmada). Para más información, véase la ficha técnica del producto.

Puede consultar la ficha técnica y el prospecto del medicamento en el Centro de información online de medicamentos de la AEMPS (CIMA) a través del siguiente enlace: https://cima.aemps.es/

b Puede detallar la "razón específica" para respuestas de No o Desconocido.

c Puede detallar la "razón específica" para respuestas de No realizada.